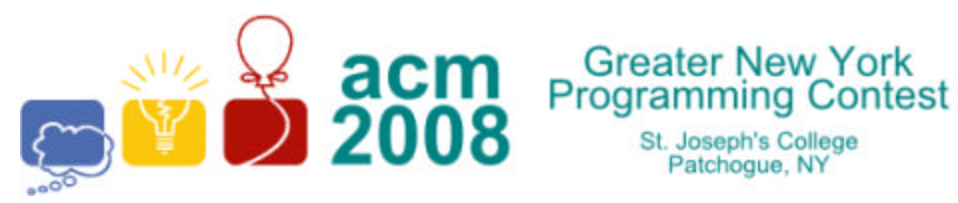

event sponsors

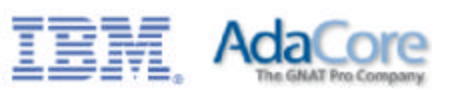

## **F · Extended Normal Order Sort**

Patchoque, NY

When sorted in standard order, strings with digits in them may not sort to where they are expected. For instance, **xyz100** precedes **xyz2**. In some applications such as listing files, *normal order sort* may be used where any string of digits in a character string is treated as a single digit with numerical value given by the digit string. For example, the following are in normal order:

## **XYZ001**, **XYZ2**, **XYZ003**, **XYZ08**, **XYZ23**, **XYZ100**, **XYZQ**

We wish to extend normal order sort in two ways:

- 1. Lower case and upper case letters sort the same (with the upper case value).
- 2. If a plus (+) or minus (-) sign precedes a digit and does not follow a digit, it is considered part of the following number for sorting purposes.

So **123+456+7890** are three numbers separated by plus signs but **A+003** is the same as **A3.**

To do our sort, we will use a library sort routine but we need to furnish a comparison routine. Write a comparison routine which takes as input two strings of printable, non-space *ASCII* characters (**chr(33)-chr(126)**) and returns:

**-1** if the first string should precede the second in extended normal order

**0** it the two strings are the same in extended normal order, or

**1** if the first string should follow the second in extended normal order.

## **Input**

The first line of input contains a single integer  $N$ , ( $1 \le N \le 1000$ ) which is the number of data sets that follow. Each data set consists of a single line of input containing the two strings to be compared separated by a space.

## **Output**

For each data set, you should generate one line of output with the following values: The data set number as a decimal integer (start counting at one), a space and **–1**, **0** or **1** depending on whether the first string precedes, is the same as, or follows the second string in extended normal order.

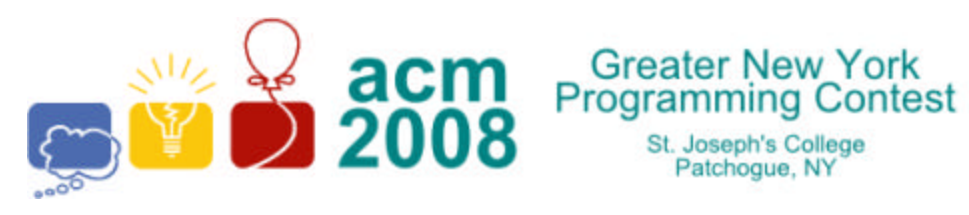

St. Joseph's College<br>Patchogue, NY

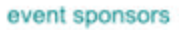

Ī

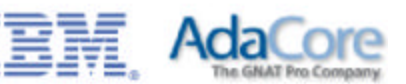

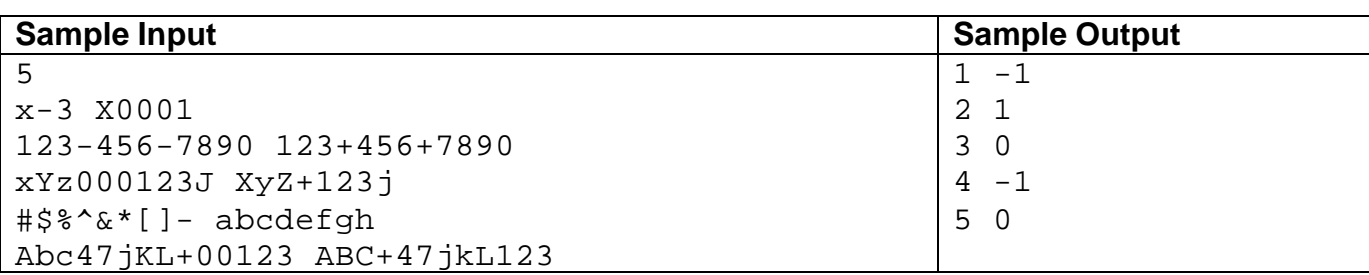